smart S

Temperaturdifferenzregler für solarthermische Anlagen zur Trinkwassererwärmung und Heizungsunterstützung

## e l l s t a r t a n l e i t u n

Übersicht zur Inbetriebnahme der Regler.

Die Montage- und Bedienungsanleitung muss gelesen, alle Sicherheitshinweise und Informationen beachtet werden!

Diese Anleitung zeigt nur eine schematische<br>
Übersicht zur Inbetriebnahme der Regler.<br>
Die Montage- und Bedienungsanleitung muss<br>
alle Sicherheitshinweise und Informationen b<br>
Durch mangelhaften Anschluss oder inkorrek<br>
kö Durch mangelhaften Anschluss oder inkorrektes Vorgehen können das Gerät, sowie die Heizungsanlage beschädigt, oder Personen gefährdet werden!

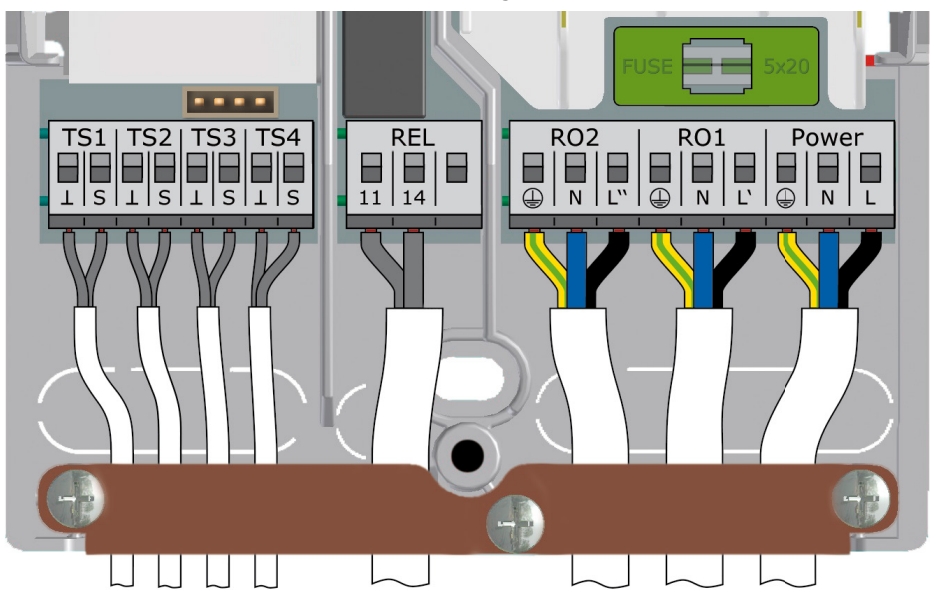

- Das Gehäuse öffnen und am vorgesehenen Ort montieren.
- Alle Zuleitungen installieren und anklemmen (Das Klemmenbild kann von der Abbildung abweichen).
- TS-Klemmen am linken Klemmenblock: Eingänge für PT1000 Sensoren, bzw. TS4 (TS7/TS8): PWM-Signal für Hocheffizienzpumpen bzw. TS3/TS4 Eingänge für Flügelradsensoren
- Ein optionaler Steckverbinder hinter TS-Klemmen: **QQQ** Eingang für Vortex-Volumenstromsensor
- REL-Klemmen am mittleren Klemmenblock: Potentialfreies Relais, hauptsächlich zur Kesselsteuerung.
- RO-Klemmen am rechten Klemmenblock: Triac-Ausgänge zur Ansteuerung von Pumpen und Ventilen.
- Rechte Klemmen: Netzanschluss.
- Zugentlastung montieren und Gehäuse schließen.

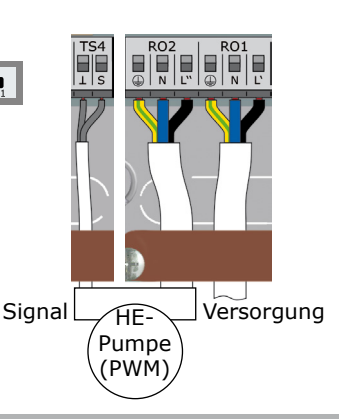

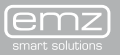

smart S

Temperaturdifferenzregler für solarthermische Anlagen zur Trinkwassererwärmung und Heizungsunterstützung

## n e l l s t a r t a n l e i t u n g

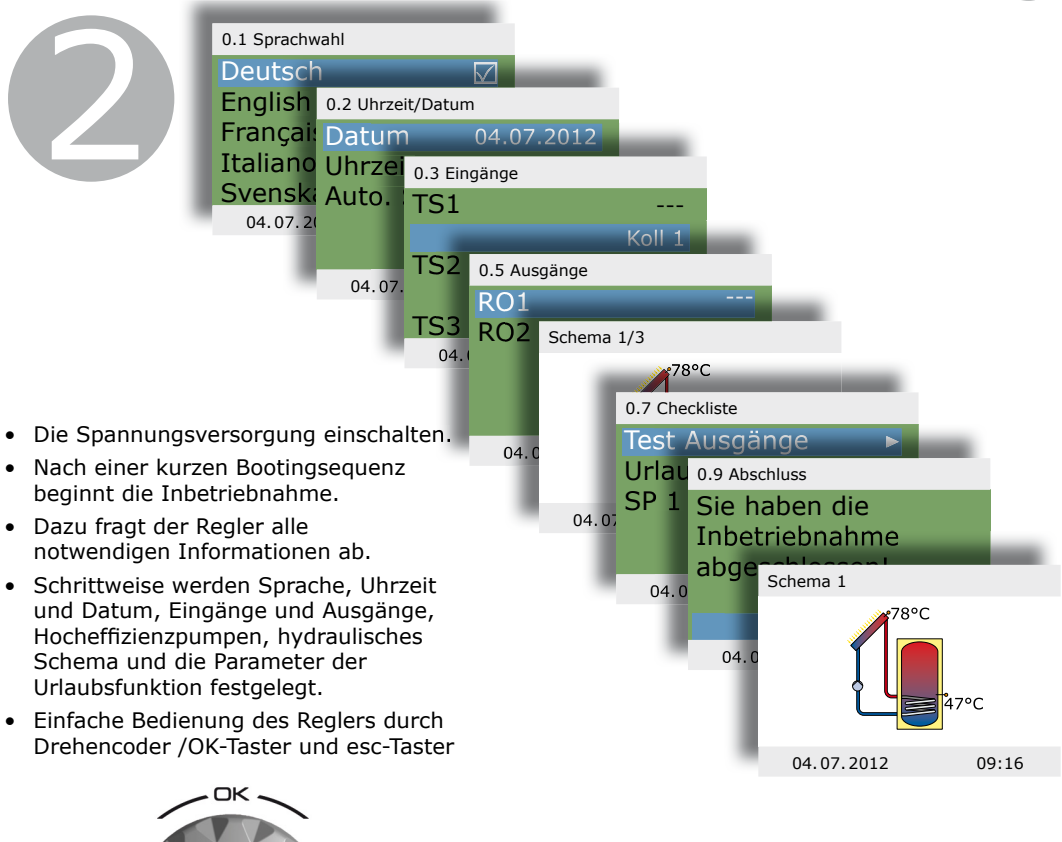

- Nach Abschluss der Inbetriebnahme ist der Automatikbetrieb aktiv.
- Das Display zeigt das hydraulische Schema, die Sensoren mit aktuellen Werten, sowie den Betriebszustand der Pumpen und Ventile.
- Modifikationen und Anpassungen der Einstellung sind in der Betriebsanleitung beschrieben.

3

esc

- T-max und T-grenz sind Maximaltemperaturwerte, bei denen die Solarkreispumpe ausschaltet.
- T-max definiert die reguläre Höchsttemperatur des Speichers, droht Kollektorüberhitzung wird jedoch bis T-grenz geladen.
- Im Auslieferzustand ist T-max mit 59°C und T-grenz mit 60°C eingestellt.
- Diese Werte können unter 1.2.3 und 1.2.5 im Profimodus angepasst werden.

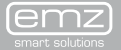